## SYMBOLES

Les symboles (îcônes/pictogrammes) informatiques n'aurons plus de secrets pour vous !

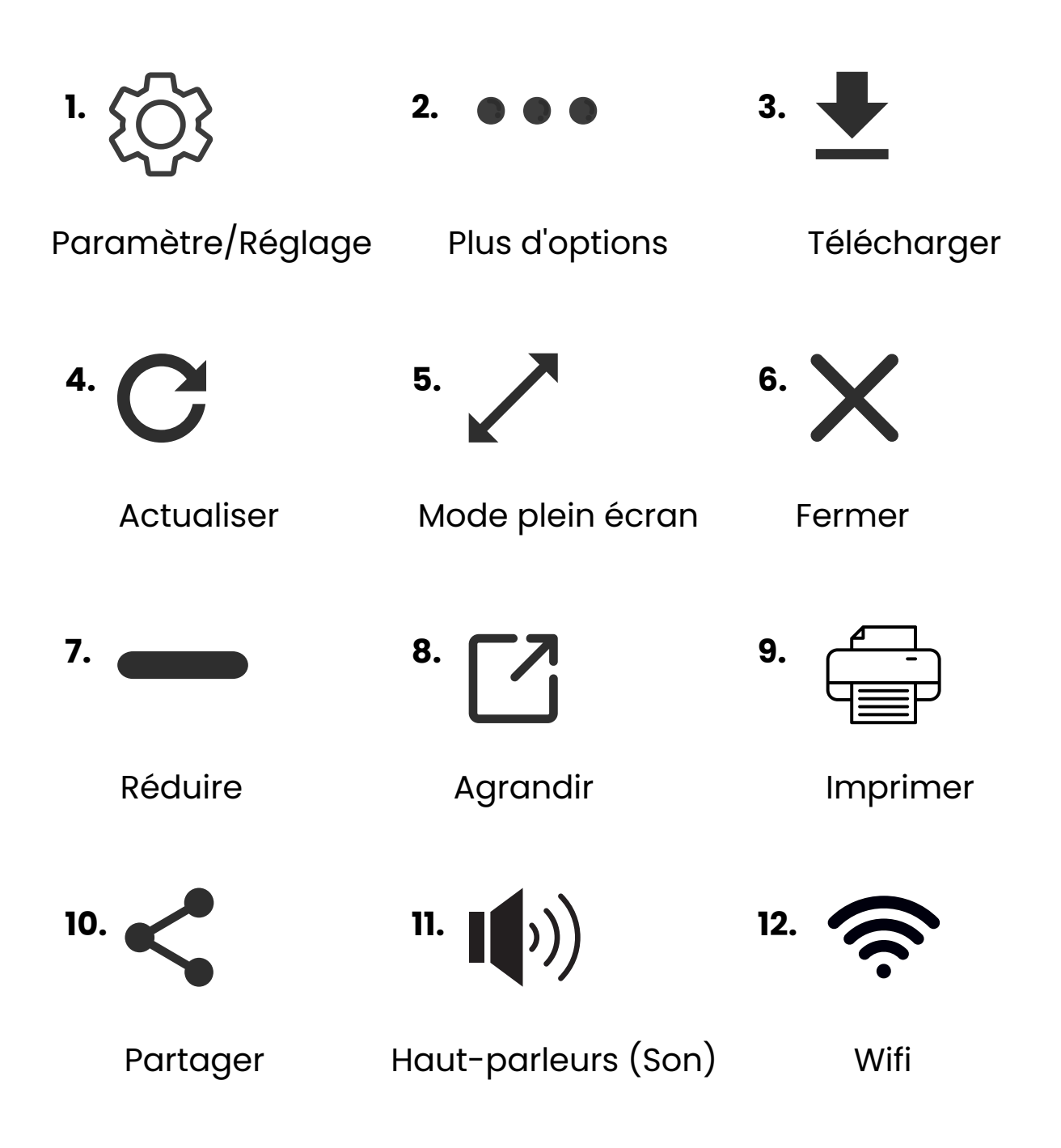

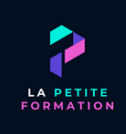